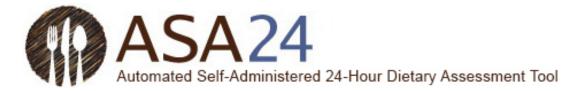

# Participant Help Guide for Completing Dietary Recalls Using the Automated Self-Administered 24-Hour Dietary Assessment Tool (ASA24®)

# Contents

| Introduction                                | 2  |
|---------------------------------------------|----|
| Report meals and snacks                     | 7  |
| Find foods, drinks, and dietary supplements | 8  |
| My foods and drinks                         | 15 |
| Add details                                 | 19 |
| Review and finish                           | 21 |
| General questions                           | 25 |

ASA24<sup>®</sup> is a registered trademark of HHS.

Last Reviewed November 7, 2017.

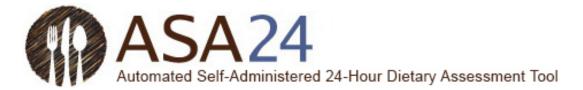

### Introduction

You have been asked to complete a 24-hour dietary recall by using the Automated Self-Administered 24-Hour Dietary Assessment Tool (ASA24).

This 24-hour dietary recall is intended to capture detailed information about all foods, drinks, and supplements (including vitamins, minerals, herbals, and other dietary supplements) you consumed from midnight to midnight yesterday, or in the past 24 hours. A 24-hour dietary recall usually requires about 30 minutes to complete.

This help guide provides answers to frequently asked questions; however, if it does not address your specific question(s), please contact the person who asked you to complete the recall.

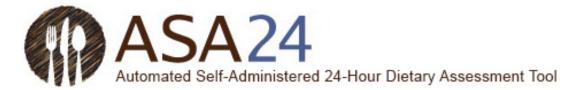

Question: How do I complete a 24-hour dietary recall using the ASA24 system?

**Answer**: To complete a dietary recall, you will be asked to report everything you had to eat and drink from midnight to midnight yesterday, or during the past 24 hours, depending on the instructions you were given. The first step is to report an eating occasion such as a meal or snack, or when you had just a drink or just a supplement. You will then search for foods, drinks, and dietary supplements (vitamins, minerals, herbals, etc.) you consumed to add to your meal or snack. Finally, you will add the details about your foods, drinks, and dietary supplements, such as how they were prepared, the amount you ate or drank, and anything added (such as butter on potatoes, milk to cereal). For dietary supplements, you will be asked about dosage.

| Step 1: Report a Meal or Snack<br>Examples of meals include breakfast, lu<br>and dinner. Also, tell us about snacks an<br>drinks between meals. |                                                                                                    |
|----------------------------------------------------------------------------------------------------|----------------------------------------------------------------------------------------------------|
| Re<br>Re<br>Paul<br>Br<br>Day<br>Mond<br>Time<br>(Select<br>11<br>•<br>•<br>•                                                                   | Add Details   Finish Later   Report Meals and Snacks   Find Food and Drinks   Add Details   Review   Port a Meal or a Snack   fields are required ct a meal or snack:   eakfast   of the Breakfast:   lay, March 30th   e of the Breakfast:   lay, March 30th   .   ion:   tion:   abse select one   . assa24.nci.nih.gov/   C   Finish Later   Pride Tips   Finish Later   Review   Port a Meal or a Snack   .  < |
|                                                                                                    | tching TV  Find Foods and Drinks                                                                                                    |
|                                                                                                    | 0                                                                                                    |

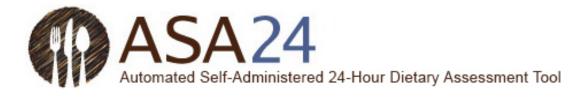

| Step 2: List Items Eaten<br>Search for the foods, drinks, and dietary<br>supplements you had at each eating<br>occasion. | 4:21 PM<br>1<br>asa24.nci.nih.gov/                                                                  | * 100% <b>-</b><br>C (1) (2) +                                                           |
|----------------------------------------------------------------------------------------------------|----------------------------------------------------------------------------------------------------|------------------------------------------------------------------------------------------|
| Find F<br>© BREAKE<br>Search: ©                                                                                          | Report Meals and<br>Snacks Find Food<br>and Drinks Add<br>OOds & Drinks<br>FAST, Monday, March 30th | Hide Tips Finish Later Details Review What I ate and drank for Breakfast, Monday 11:00am |
|                                                                                                    |                                                                                                    |                                                                                          |
| HELP                                                                                                    | *                                                                                                   | Sinish with this meal                                                                    |
|                                                                                                    | 0                                                                                                   |                                                                                          |

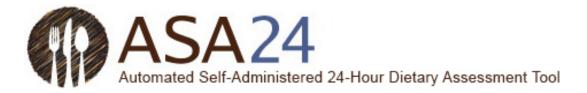

| Step 3: Add Details<br>After you have reported all your foods,<br>drinks, and dietary supplements, add<br>details such as food preparation, portion,<br>or additions (such as, milk in cereal). | 4:21 PM                                                                                                    |
|----------------------------------------------------------------------------------------------------|----------------------------------------------------------------------------------------------------|
| Add de<br>© BREAKF                                                                                                    | Report Meals and<br>Snacks Find Food<br>and Drinks Add Details Review<br>Review<br>Review<br>Add Details Review<br>Review<br>Add Details Review<br>Review<br>Add Details Review<br>Review<br>Add Details Review |
| HELP                                                                                                    | € Next                                                                                                    |

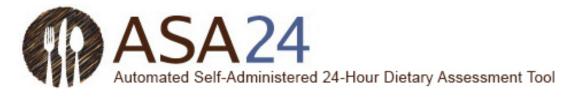

| My Foods & Drinks<br>As you report your meals, snacks, foods,<br>drinks, and dietary supplements, they will<br>appear on this page. Here, you can add<br>more meals or snacks. | 4:21 PM                                        |
|----------------------------------------------------------------------------------------------------|------------------------------------------------|
| My Fo<br>starting Mo<br>Starting Mo<br>BREA<br>Tuesday 1<br>Whole<br>Coffee<br>Fruit sa<br>LUNC<br>Tuesday 1                                                                   | e wheat pancakes<br>e<br>salad<br>CH<br>1:45pm |
| SNAC<br>Tuesday 4:<br>HELP                                                                                                    |                                                |
|                                                                                                    | $\odot$                                        |

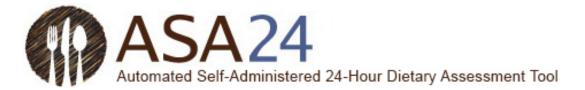

## Report meals and snacks

Question: How do I add a meal or snack?

Answer: Select Report a Meal at the bottom of the My Foods & Drinks screen. Meals include breakfast, lunch, and dinner, as well as eating occasions such as when you have snacks, just a drink, or just a supplement. After you report your meal or snack, you will be asked for details, such as what meal it was and what time you had it. Once you enter meal details, select Find Foods and Drinks in the lower right to add foods, drinks, and dietary supplements you had at this meal.

| L | m | 2 | ø | Δ | ٠ |
|---|---|---|---|---|---|
|   |   | α | Б | C | ٠ |

| . Select Report a Meal.                                               |                                                       |                                                                   |                         |            |
|-----------------------------------------------------------------------|-------------------------------------------------------|-------------------------------------------------------------------|-------------------------|------------|
| ASA24°                                                                |                                                       |                                                                   | Show Tips A A           | Finish Lat |
| Report Meals and     Snacks                                           | Find Food and     Drinks                              | + Add Details                                                     | Review                  |            |
| My Foods & Drinks                                                     |                                                       |                                                                   |                         |            |
| starting Thursday, June 29th – 12:00am                                |                                                       |                                                                   |                         |            |
|                                                                       | WELCO                                                 | ME                                                                |                         |            |
| Use this icon,<br>and see what                                        |                                                       | For assistance, select LELP<br>bottom left of each screen<br>Con. | on the<br>or select any |            |
| You may show or hide<br>page.                                         | tips any time by clicking "Shov                       | v Tips" or "Hide Tips" on the top r                               | right of the            |            |
| Remember, we want :<br>through Thursday, ju                           | o know all the foods and drink:<br>ne 29th – 11:59pm. | s you had from Thursday, June 2                                   | 9th – 12:00am           |            |
| ending Thursday, June 29th – 11:59pm                                  |                                                       |                                                                   |                         |            |
| Help                                                                  |                                                       |                                                                   | 🕀 Кер                   | ort a Mea  |
| Then answer meal deta                                                 | ails. When finished,                                  | press the Find Food                                               | and Drinks b            | utton      |
| ASA24°                                                                |                                                       |                                                                   | Show Tips A A           | Finish L   |
| Report Meals and                                                      | G Find Food and                                       | + Add Details                                                     | Review                  |            |
| • Snacks                                                              | Drinks                                                |                                                                   |                         |            |
| Report a Meal or Snack                                                |                                                       |                                                                   |                         |            |
| All fields are required                                               |                                                       |                                                                   |                         |            |
| Select a meal or snack:                                               |                                                       |                                                                   |                         |            |
| Breakfast                                                             |                                                       | •                                                                 |                         |            |
| Day of the Breakfast:<br>Thursday, June 29th                          |                                                       |                                                                   |                         |            |
| Time of the Breakfast:                                                |                                                       |                                                                   |                         |            |
| (Select a time between Thursday, June 29t) -                          | 12.00am and Thursday, June 29th - 11                  | 1.59µm)                                                           |                         |            |
| 07 : 56 PM                                                            |                                                       |                                                                   |                         |            |
| Location:                                                             |                                                       |                                                                   |                         |            |
| Please select one                                                     |                                                       | •                                                                 |                         |            |
| IV and computer use while eating and d                                | rinking (Select all that apply)                       |                                                                   |                         |            |
| Watching TV Using a computer or laptop Using a mobile phone or tablet |                                                       |                                                                   |                         |            |
| None of these                                                         |                                                       |                                                                   |                         |            |
| Did you eat with anyone?                                              |                                                       |                                                                   |                         |            |
| C Yes<br>C No                                                         |                                                       |                                                                   |                         |            |
| Help                                                                  |                                                       | 🙁 Ca                                                              | incel 🔍 Find Foods      | and Drin   |

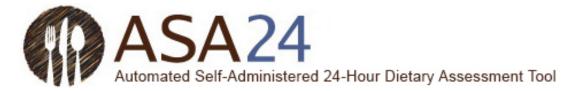

# Find foods, drinks, and dietary supplements

**Question:** How do I add a food, drink, or dietary supplement (vitamins, minerals, herbals, or other dietary supplements)?

**Answer:** After you have added a meal, select **Find Foods and Drinks** in the lower right-hand corner to add foods, drinks, and dietary supplements. To add additional items to a meal you have already reported, select **+Add** within that meal on the **My Foods & Drinks** page.

| Image: | Find foods, drinks, and dietary supplements to add to a meal:<br>ASA24 <sup>**</sup>                                                                                 | Show Tips A A Rhish Later  |
|--------|----------------------------------------------------------------------------------------------------|----------------------------|
|        | Constant Add Details     Add Details     Add Details                                                                                                    | 🖌 Review                   |
|        | Report a Meal or Snack                                                                                                    |                            |
|        | © All felsz are mouried<br>Select a meal or snack:                                                                                                    |                            |
|        | Breakfast                                                                                                    |                            |
|        | Day of the Breakfast:<br>Thursday, June 29th                                                                                                    |                            |
|        | Time of the Sheakfact           (Select a time between Thursday june 28m - 12:00am and Thursday june 28m - 11:58pm)                                                  |                            |
|        | Lossion<br>Flesse select one                                                                                                    |                            |
|        | TV and computer use while eating and drinking (Select all that apply):                                                                                               |                            |
|        | thistoring TV     Using a someware or lastop     Using a woll-backet or lastop     Using a woll-backet or cables     Using a woll-backet or cables     None of these |                            |
|        | Did you aat with anyone?<br>© res<br>© No                                                                                                    | +                          |
|        | Help Stand                                                                                                    | el 💿 Find Foods and Drinks |
|        | Add items to a meal already reported:                                                                                                    |                            |
|        | ASA24                                                                                                    | Show Tigs A A Ferlah Loter |
|        | Snacks Stacks                                                                                                    | Revlew                     |
|        | My Foods & Drinks                                                                                                    |                            |
|        | Sturfig Thursday, June 28th - 12 000m BREAKFAST                                                                                                    | +Add 🖊 🖹                   |
|        | Thursday & Seam                                                                                                    |                            |
|        | Cheerios<br>Orange juice                                                                                                    | 4, 5000<br>4, 5000         |
|        | LUNCH<br>Trunsfer 12 Disem                                                                                                    | +Add 2                     |
|        | Whole wheat bread                                                                                                    | N Tank                     |
|        | ending Thurson; June 2001 - 11.50vm<br>Help                                                                                                    | Report a Meal Next         |

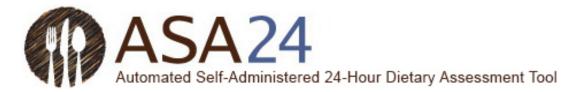

**Question:** Can I save foods, drinks, and dietary supplements as "favorites" so that I don't have to search for them later?

**Answer:** Yes. Select the **Tools** button and then select the **Favorite** icon (a star) to add foods, drinks, and dietary supplements to your favorites list. Access your favorites list by selecting the star on the bottom left of the **Find Foods & Drinks** screen (next to the **Help** button).

| Report Meals and Snacks                             | Find Food and Drinks | Add De       | talls                                     | 🖌 🖌 Rev                 | lew            |
|-----------------------------------------------------|----------------------|--------------|-------------------------------------------|-------------------------|----------------|
| My Foods & Drinks                                   |                      |              |                                           |                         |                |
| starting Thursday, June 29th – 12:00am              |                      | a - a pi int |                                           |                         |                |
| BREAKFAST<br>Thursday 8:56am                        |                      |              | What would y<br>like to do?               | <i>rou</i> × Ad         | d 🖊 🕯          |
| Cheerios                                            | Favor                | ite icon 声   | *<br>Favorite                             | Delete                  | <b>K</b> Tools |
| Orange juice                                        |                      |              | 4<br>Move                                 | Сору                    | <b>N</b> Tools |
| LUNCH<br>Thursday 12:03pm                           |                      |              |                                           | + Ad                    | d 🖊 i          |
| Whole wheat bread                                   |                      |              |                                           |                         | <b>N</b> Tools |
| Turkey luncheon meat                                |                      |              |                                           |                         | Tools          |
| Provolone cheese                                    |                      |              |                                           | _                       | <b>Y</b> Tools |
| ending Thursday. June 29th – 11:59pm                |                      |              |                                           |                         | 1000           |
| Help                                                | -OR                  |              | •                                         | Report a Me             | eal 🎅 N        |
| ASA24°                                              | -01                  |              |                                           | Show Tips               | A A Fini       |
| Report Meals and Snacks                             | Sind Food and Drinks | Add De       | tails                                     | 🖌 Re                    | view           |
| Find Foods & Drinks<br>© Lunch, Thursday, June 29th |                      |              |                                           |                         |                |
| Search: 오                                           |                      |              |                                           |                         |                |
| 2 Annual plate in the second party second plate and |                      | Search       | What I ate<br>Thursday                    | and drank fo<br>12:03pm | or Lunch,      |
| Type a food, drink or supplement                    |                      |              |                                           |                         |                |
| Type a food, drink or supplement                    |                      |              | Whole whea                                | t bread                 | *              |
| Type a food, drink or supplement                    |                      |              | Whole whea<br>Turkey lunch<br>Provolone c | heon meat               | *              |

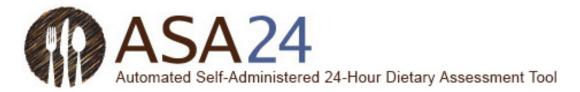

Question: How do I enter restaurant foods and drinks?

**Answer:** Some foods from restaurants are identified by the restaurant name, but others are not. Try searching using the name of the restaurant. If you do not find what you are looking for, search or use the filter categories to find the food you ate or drank using a general description, like hamburger, soda, taco, or milkshake.

Question: Can I enter a recipe?

**Answer:** ASA24 does not allow you to add recipes. Please search for a food or drink similar to what you ate or drank. If you cannot find the food or drink, please see, "What do I do if I can't find a food, drink, or dietary supplement?" (p. 12 in this guide).

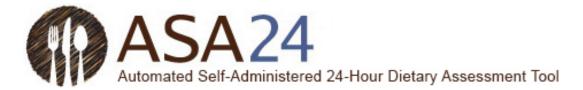

Question: How do I filter my search results?

**Answer:** On the left side of the search results, there are filter categories that can be used to shorten the list of foods, drinks, and dietary supplements that appear. Check the box next to one of the categories—the search results will then include only those items within the category you chose.

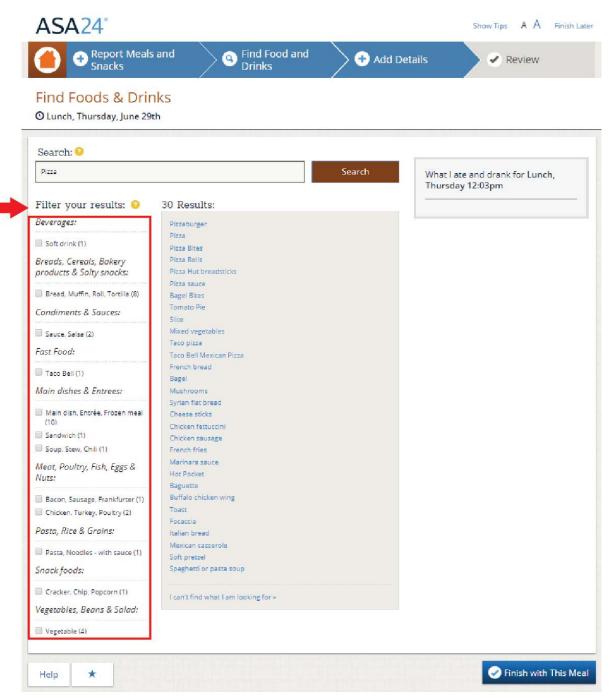

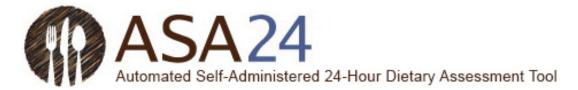

Question: What do I do if I can't find a food, drink, or dietary supplement?

**Answer:** First, search for something close. If you still can't find what you are looking for, scroll to the bottom of the search results and select **I can't find what I am looking for**. You can then add the unfound food, drink, or dietary supplement to your meal or snack.

| Contemport Meals Snacks                             | and Sind Food and Drinks                  | Add Detail           | s 🖉 Review                   |
|-----------------------------------------------------|-------------------------------------------|----------------------|------------------------------|
| Find Foods & Drin<br>© Lunch, Thursday, June 29t    |                                           |                      |                              |
| Search: 9                                           |                                           |                      |                              |
| Pepperoni pizza                                     |                                           | Search               | What I ate and drank for Lun |
| Filter your results: ♀                              | 33 Results:                               |                      | Thursday 12:03pm             |
| Beverages:                                          | Bagel Bites                               | -                    |                              |
| Soft drink (1)                                      | Pizzaburger                               |                      |                              |
| Breads, Cereals, Bakery<br>products & Salty snacks: | Tomato Pie<br>Pizza<br>Taco pizza         |                      |                              |
| 🔲 Bread, Muffin, Roll, Tortilla (8)                 | Taco Bell Mexican Pizza<br>French bread   |                      |                              |
| Condiments & Sauces:                                | Pepperoni<br>Bagel                        |                      |                              |
| 🔲 Sauce, Salsa (2)                                  | Mushrooms                                 |                      |                              |
| Fast Food:                                          | Syrian flat bread<br>Pepperoni sandwich   |                      |                              |
| Taco Bell (1)                                       | Slice                                     |                      |                              |
|                                                     | Cheese sticks                             |                      |                              |
| Main dishes & Entrees:                              | Chicken fettuccini<br>Chicken sausage     |                      |                              |
| Main dish, Entrée, Frozen meal<br>(10)              | French fries                              |                      |                              |
| Sandwich (3)                                        | Marinara sauce<br>Pizza Bites             |                      |                              |
| 🔲 Soup, Stew, Chili (1)                             | Hot Pocket                                |                      |                              |
| Meat, Poultry, Fish, Eggs &<br>Nuts:                | Baguette<br>Buffalo chicken wing<br>Toast |                      |                              |
| Bacon, Sausage, Frankfurter (1)                     | Mixed vegetables                          |                      |                              |
| Chicken, Turkey, Poultry (3)                        | Pizza Hut breadsticks                     |                      |                              |
| Lunchmeat (1)                                       | Pizza Rolls<br>Pizza sauce                |                      |                              |
| Pasta, Rice & Grains:                               | Turkey sandwich                           |                      |                              |
| Pasta, Noodles - with sauce (1)                     | Focaccia<br>Italian bread                 |                      |                              |
| Snock foods:                                        | Italian bread<br>Mexican casserole        |                      |                              |
| 2010-0010-0010-0010-0010-0010-0010-0010             | Soft pretzel                              |                      |                              |
| Cracker, Chip, Popcorn (1)                          | Spaghetti or pasta soup                   |                      |                              |
| Vegetables, Beans & Salad:                          | I can't find what I am looking for *      | Use this if you cann | not find                     |
| Vegetable (4)                                       | Construction of the second second second  | what you were lool   | king for                     |

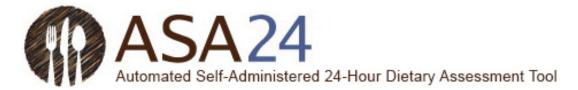

**Question:** How do I delete a food, drink, or dietary supplement?

**Answer:** Select the **Delete** icon (a trash can) next to the food, drink, or dietary supplement you want to delete.

| ASA24°                                              |                        |        |         | Show Tips A A                        | Finish Later |
|-----------------------------------------------------|------------------------|--------|---------|--------------------------------------|--------------|
| Report Meals and Snacks                             | G Find Food and Drinks | Add [  | Details | Review                               |              |
| Find Foods & Drinks<br>© Lunch, Thursday, June 29th |                        |        |         |                                      |              |
| Search: S                                           |                        | Search |         | ate and drank for Lur<br>day 12:03pm | nch,         |
| Help ★                                              |                        |        |         | Finish wi                            | th This Meal |

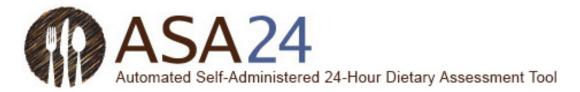

**Question**: What do I do after I'm done adding all my foods, drinks, and dietary supplements to a meal or snack?

Answer: After you have finished reporting all the foods, drinks, and dietary supplements you had at a meal or snack, select the **Finish with This Meal** button. When you return to **My Foods & Drinks,** select the **Report a Meal** button to add more meals. You will report all your eating occasions and list all the items you ate first before you add the details about how much you ate or drank. Once you are done adding foods, drinks, and supplements to all your meals and snacks, select **Next** to add details.

| ASA24°                                              |                        |             | Show Tips A A Finish Later                      |
|-----------------------------------------------------|------------------------|-------------|-------------------------------------------------|
| Report Meals and Snacks                             | G Find Food and Drinks | Add Details | Review                                          |
| Find Foods & Drinks<br>© Lunch, Thursday, June 29th |                        |             |                                                 |
| Search: 9<br>Type a food, drink or supplement       |                        |             | at I ate and drank for Lunch,<br>ursday 12:03pm |
| Help ★                                              |                        |             | Finish with This Meal                           |

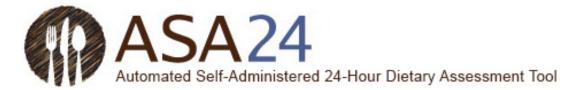

# My foods and drinks

**Question**: What do I do after I've reported everything I ate and drank, and all my dietary supplements for a day?

**Answer**: Once you've reported everything you had to eat and drink at all your meals and snacks, as well as your dietary supplements for your reporting period, select **Next** at the bottom of the **My Foods & Drinks** screen. You will then move on to report the details of each food, drink, and dietary supplement, such as how much you had and whether you added anything (for example, milk to cereal).

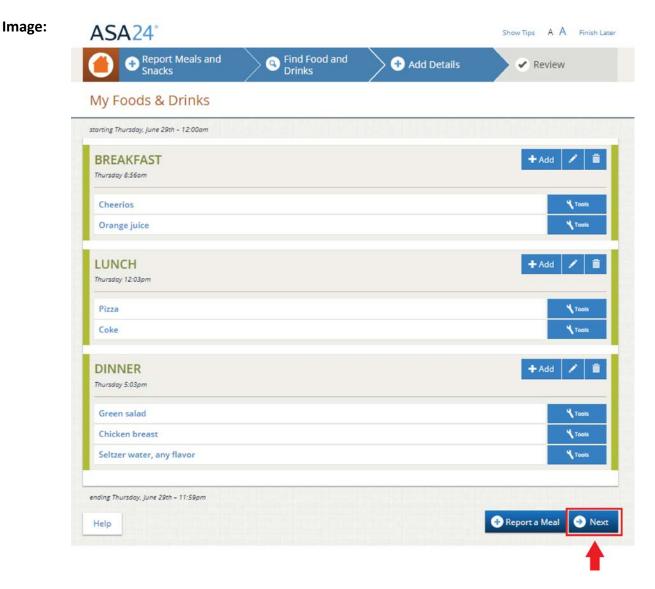

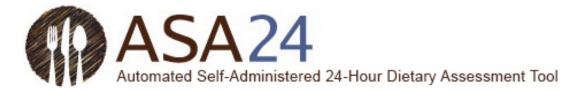

Question: How do I change the time, place, or other information about a meal or snack?

**Answer:** On the **My Foods & Drinks** screen, select the **Edit** icon (a pencil) to the right of each meal or snack listed. The details of your meal or snack will be displayed and you can make changes.

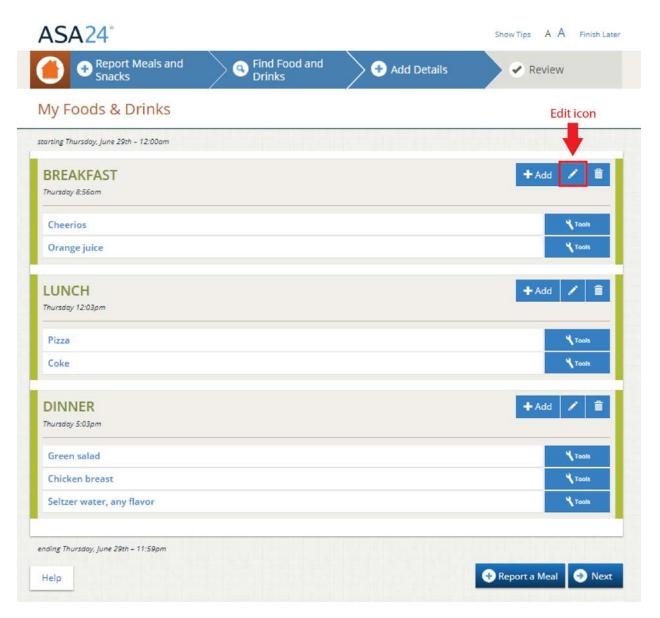

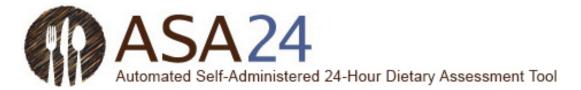

Question: How do I delete a meal or snack?

**Answer:** Select the **Delete** icon (a trash can) on the right of side of the meal or snack you want to delete. All foods, drinks, and dietary supplements associated with the meal will be removed. If you want to delete just a single item from a meal or snack, select the **Tools** button next to the item you wish to delete and then select the **Delete** icon that appears.

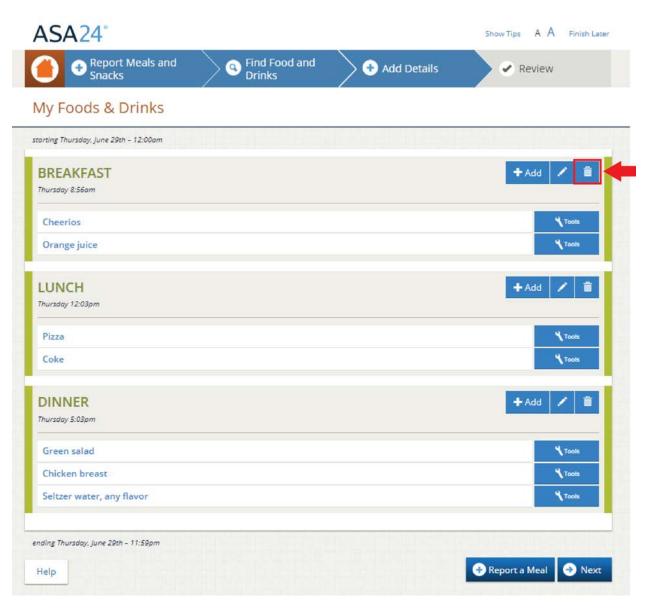

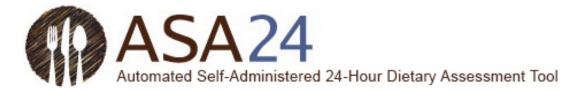

**Question:** What do I do if I selected **Next** but then want to add another food, drink, or dietary supplement, or to make changes?

**Answer:** To add a food, drink, or dietary supplement or make changes, select the orange **Home** icon in the upper left corner. This will bring you to the **My Foods & Drinks** page, where you can add foods, drinks, and dietary supplements and make changes.

|                            | Report Meals and<br>Snacks                       | Sind Food and Drinks | d 🔷 🔶 O Add Details | Review                     |                            |
|----------------------------|--------------------------------------------------|----------------------|---------------------|----------------------------|----------------------------|
|                            | details to your Or<br>kfast Wednesday, June 28th |                      |                     |                            |                            |
| Orang                      | je juice: Did the label                          | say 100% juice?      |                     | <i>w</i>                   |                            |
| Don't                      |                                                  |                      | -                   |                            |                            |
| Yes<br>No<br>Don't         | an option                                        |                      |                     | Sack Next                  |                            |
| 2. Use edit                | icons and tool bu                                | ttons to make edits  | as needed           |                            |                            |
| ASA24                      | 1.                                               |                      |                     | Show Tips A A Finish Later |                            |
| 🔴 📀 🖁                      | eport Meals and<br>nacks                         | Sind Food and Drinks | Add Details         | Review                     |                            |
| My Foods                   | s & Drinks                                       |                      |                     |                            |                            |
| starting Wednesday         | , June 28th - 12:00om                            |                      |                     |                            |                            |
| BREAKFA<br>Wednesday & 00a |                                                  |                      |                     | + Add 🖌 🏛                  |                            |
| Cheerios * 70              | ide d'etalla                                     |                      |                     | N Tools                    |                            |
| Kind? Plain                |                                                  |                      |                     | 1                          |                            |
| Amount eate                |                                                  |                      |                     |                            |                            |
| Anything Ad                |                                                  |                      |                     |                            | Click "show<br>details" ne |
| 1999 (11)                  | ount you added? 1/2 cup (4 oun                   | (en)                 |                     |                            | the item yo                |
| Orange juice               |                                                  |                      |                     | * тоон                     | like to edit               |
| LUNCH                      |                                                  |                      |                     | + Add 🖊 💼                  | Use the To<br>on the righ  |
| Thursday 12:03pn           | n                                                |                      |                     |                            | make chan                  |
| Pizza > there de           |                                                  |                      |                     | N Taob                     | Click "hide                |
| Coke = chords              | and a second                                     |                      |                     | N Tank                     | details" wh                |
| DINNER                     |                                                  |                      |                     | + Add / 💼                  | you've finis<br>editing.   |
| Thursday 5:03pm            |                                                  |                      |                     |                            | editing.                   |
| Green salad                | <ul> <li>Shaw density</li> </ul>                 |                      |                     | N Tools                    |                            |
| Chicken brea               | ast = them detaild                               |                      |                     | Чтана                      |                            |
| Seltzer water              | r, any flavor > (downard)                        |                      |                     | N TOOLS                    |                            |
|                            |                                                  |                      |                     |                            |                            |

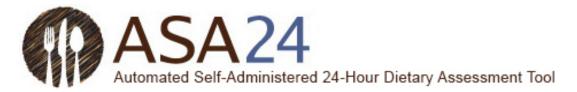

# Add details

Question: Why can't I add salt and pepper to my foods?

Answer: Salt and pepper aren't included in the ASA24 system so you don't need to add them.

Question: What if the portion size choices shown don't match what I had?

**Answer:** Choose the portion size that is the closest to what you ate or drank. If the amount you had was smaller or larger than the smallest or largest portion image shown, you can select **Less than** or **More than** to report your portion size. Remember that the portion size pictures show how much you ate, not what you started with or were served.

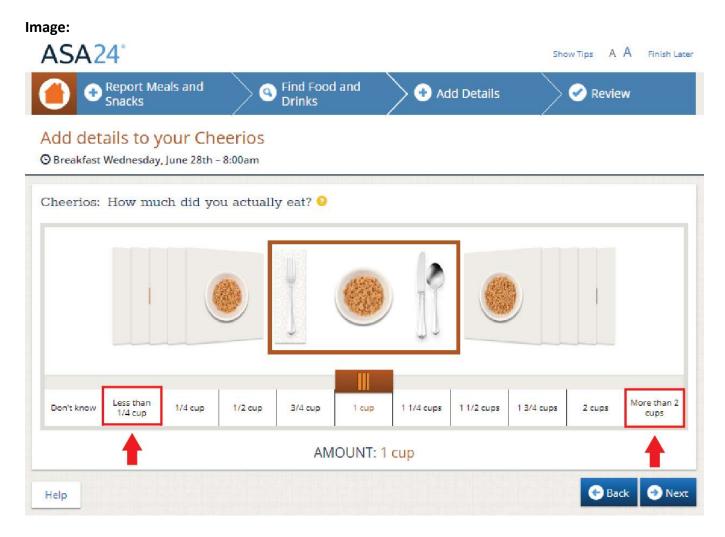

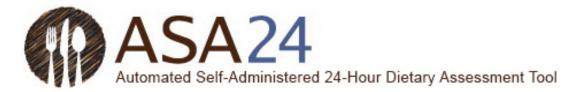

Question: How do I report something that I added to my food or drink?

**Answer:** When reporting details about your foods and drinks, you may be asked whether you added anything, like cream cheese to your bagel, lemon to your tea, or milk to your cereal. Cream cheese and lemon are examples of what are called additions. If you have already reported your addition(s) as a separate item, there is no need to report them again at this point. If you have not already reported the addition(s) to a food or drink, search for and add them when asked.

| ASA24°                                                                                                    | Show Tips A A Finish Later |
|----------------------------------------------------------------------------------------------------|----------------------------|
| Report Meals and     Snacks     Snacks | Review                     |
| Add details to your Cheerios<br>© Breakfast Wednesday, June 28th - 8:00am                                                                                                    |                            |
| Cheerios: Did you add anything to your Cheerios that you haven't already reported?<br>• Yes<br>• Nothing Added                                                                                                    |                            |
| Den't know     Search for additions:                                                                                                    |                            |
|                                                                                                    | s to your Cheerios         |
| Help                                                                                                    | 🚱 Back 🤤 Next              |

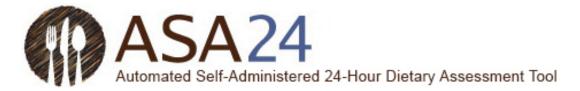

## Review and finish

Question: What do I do if I want to make changes during the final Review?

Answer: Select Make Changes at the bottom right of the Review screen to go back to My Foods & Drinks. Edit icons (pencils) next to each meal, food, drink, and dietary supplement allow you to make changes. You may have to select the words *show details* to see the additions you entered and to access the Edit icon.

| Report Meals and Snacks                                                                                                    | S Find Food and Drinks              | Add Details       | 🖉 Review                                                                                                    |                                                                                                    |
|----------------------------------------------------------------------------------------------------|-------------------------------------|-------------------|----------------------------------------------------------------------------------------------------|----------------------------------------------------------------------------------------------------|
| Review                                                                                                    |                                     |                   |                                                                                                    |                                                                                                    |
| starting Thursday, June 29th - 12.00am                                                                                                    |                                     |                   |                                                                                                    | _                                                                                                    |
| BREAKFAST<br>Thursday 8.55mm                                                                                                    |                                     |                   | +Add 🖌                                                                                                    |                                                                                                    |
| Cheerlos = (Austimate)                                                                                                    |                                     |                   | 4.00                                                                                                    |                                                                                                    |
| Orange juice + one more                                                                                                    |                                     |                   | 1.000                                                                                                    | -                                                                                                    |
| LUNCH<br>Thursday 12 03em                                                                                                    |                                     |                   | + Add 🖌                                                                                                    |                                                                                                    |
| Pizza = prost studio                                                                                                    |                                     |                   | <b>N</b>                                                                                                    | -                                                                                                    |
| Coke # unwinten                                                                                                    |                                     |                   | 100                                                                                                    |                                                                                                    |
| DINNER<br>Thursday & Silper                                                                                                    |                                     |                   | + Add 🖌                                                                                                    |                                                                                                    |
| Green salad = same sums                                                                                                    |                                     |                   | 4-                                                                                                    |                                                                                                    |
| Chicken breast # processing                                                                                                    |                                     |                   | <b>%</b> Test                                                                                                    |                                                                                                    |
| Seltzer water, any flavor + main and a                                                                                                    |                                     |                   | - <b>%</b> **                                                                                                    | • <b>1</b>                                                                                                    |
|                                                                                                    |                                     |                   | -                                                                                                    | -                                                                                                    |
| ending Thursday, june 28th - 11:58pm                                                                                                    |                                     |                   |                                                                                                    |                                                                                                    |
| Help                                                                                                    |                                     | Sea 1             | Make Charges                                                                                                    | Next                                                                                                    |
|                                                                                                    | Find Food and     Drinks            | 5 X 22            |                                                                                                    | Next                                                                                                    |
| Help<br>ASA24                                                                                                    | Find Food and     Drinks            | 5 X 22            | us A.A. Postular                                                                                                    | Next                                                                                                    |
| Help<br>ASA24*<br>Beport Meaks and<br>Snecks                                                                                                    | Find Food and<br>Drinks     Drinks  | ) Add Details 🛛 🤗 | ur A.A. rosnume<br>Review                                                                                                    | Next                                                                                                    |
| Help<br>ASA24:<br>Beport Meak and<br>Snacks<br>My Foods & Drinks                                                                                                    | Find Food and<br>Drinks     O       | ) Add Details 🛛 🤗 | us A.A. Postular                                                                                                    | Nex                                                                                                    |
| Help ASA24  Contemport Meals and Contemport Meals and Contemport Meals and Contemport Contemport Co | Find Food and     Drinks            | ) Add Details 🛛 🤗 | ur A.A. rosnume<br>Review                                                                                                    | _                                                                                                    |
| Help ASA24  Control Control Co | Prind Food and<br>Drinks     Drinks | ) Add Details 🛛 🤗 | us À À roun-seu<br>Review<br>+ ras / B                                                                                                    | Click "sh<br>details"                                                                                                 |
| Help ASA24  Control Control Co | Find Food and<br>Drinks             | ) Add Details 🛛 🤗 | us A A Footsee<br>Review                                                                                                    | Click"sh<br>details"<br>the item                                                                                      |
| Heip ASA24  Control Control Co |                                     | ) Add Details 🛛 🤗 | as A A from Law<br>Review                                                                                                    | Click "sh<br>details"<br>the item                                                                                     |
| Help  ASA24  Control Control C |                                     | ) Add Details 🛛 🤗 | as A A from Law<br>Review                                                                                                    | Click "sh                                                                                                    |
| Help  ASA24  Melp  Comparison  Asaccol  Asaccol  |                                     | Add Defails       | ss A A ross-see<br>Review<br>Action (1996)<br>Action<br>Action | Click "sh<br>details"<br>the item<br>like to e<br>Use the<br>on the r                                                 |
| Help  ASA24  Control Control C |                                     | Add Defails       | as A A frontier<br>Review                                                                                                    | Click "sh<br>details"<br>the item<br>like to e                                                                        |
| Heip  ASA24  Composition  Association  Association  Assoc |                                     | Add Defails       | ss A A ross-see<br>Review<br>Action (1996)<br>Action<br>Action | Click "sh<br>details"<br>the item<br>like to en<br>Use the<br>on the r<br>make ch                                     |
| Heip  ASA24  Control of the second second se |                                     | Add Defails       | 25 À À FORFLERF<br>Review                                                                                                    | Click "sh<br>details"<br>the item<br>like to e<br>Use the<br>on the r<br>make ch<br>Click "hi                         |
| Heip  ASA24  ASA24  Asa24  Asa |                                     | Add Defails       | x À À Post-Leur<br>Review<br>* Ads / @<br>* un<br>* un<br>* u                                                                                                    | Click "sh<br>details"<br>the item<br>like to e<br>Use the<br>on the r<br>make ch<br>Click "hi<br>details"             |
| Heip  ASA24  Control of the second second se |                                     | Add Defails       | as A A from Law<br>Review                                                                                                    | Click "sh<br>details"<br>the item<br>like to e<br>Use the<br>on the r<br>make ch<br>Click "hi<br>details"<br>you've f |
| Heip  ASA24  Control of the second of the second of the se |                                     | Add Defails       | x À À Post-Leur<br>Review<br>* Ads / @<br>* un<br>* un<br>* u                                                                                                    | Click "sh<br>details"<br>the iten<br>like to e<br>Use the<br>on the r<br>make ch<br>Click "hi<br>details"             |
| Heip  ASA24  Control of the second of the second of the se |                                     | Add Defails       | as A A frontiere<br>Review                                                                                                    | Click "sh<br>details"<br>the iten<br>like to e<br>Use the<br>on the r<br>make cl<br>Click "hi<br>details"<br>you've f |

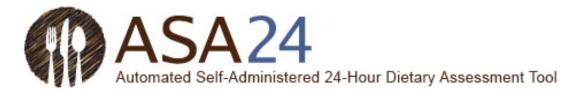

Question: How do I copy a food, drink, or dietary supplement from one meal to another?

**Answer:** If you had the same food, drink, or dietary supplement at more than one meal or snack, after you've entered it once, you can copy it from one meal to another. Next to the item you would like to copy, select the **Tools** button and then the **Copy** icon (a piece of paper with the corner folded). A drop-down list will appear with the meals and snacks you already reported. You will then be able to select which meal you want to copy an item to.

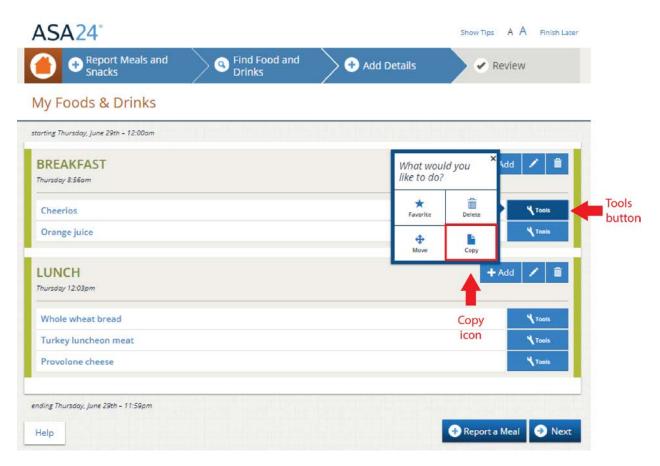

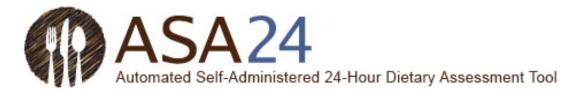

Question: How do I move a food, drink, or dietary supplement from one meal to another?

**Answer:** Select the **Tools** button next to the food you want to move and then select the **Move** icon (with four arrows pointing in all directions). You will then be able move the item to a meal you already reported using a drop-down list. You can only move an item once you have added at least two eating occasions to your recall.

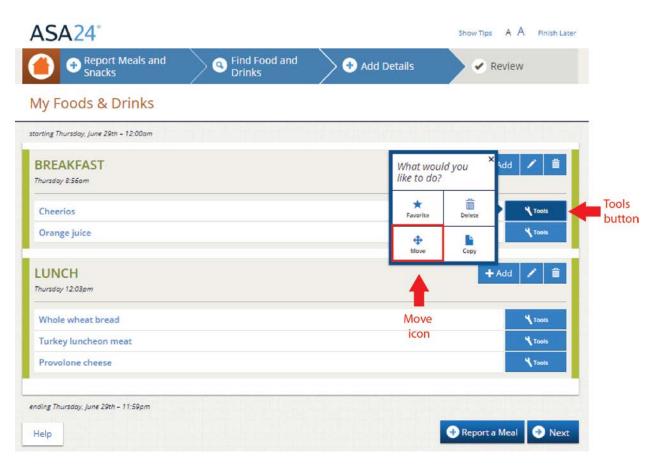

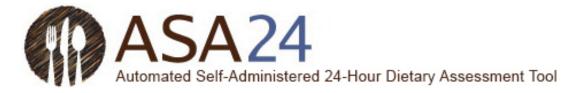

Question: How do I change a food, drink, or dietary supplement that I have reported?

**Answer:** Use the icons within the **Tools** button to the right of the item you have reported to delete, move, copy, or edit. Depending on the page you are on, you may need to select the words **show details** to view details and access the **Edit** icon.

| ASA24                                           |               | Show Tips A A Finish Later |                                  |
|-------------------------------------------------|---------------|----------------------------|----------------------------------|
| Geport Meals and Snacks     Snacks     Snacks   | 🛨 Add Details | Review                     |                                  |
| My Foods & Drinks                               |               |                            |                                  |
| starting Wednesday: June 28th - 12:00am         |               |                            |                                  |
| BREAKFAST<br>Wednesdey 2000m                    |               | + Add 🖊 📋                  |                                  |
| Cheerios al <sub>child</sub> darmity            |               | Y Tools                    | Click "show                      |
| Kind? Plain                                     |               |                            | details" next to                 |
| Amount eaten? 1.cup                             |               |                            | the item you'd                   |
| Anything Added?                                 |               |                            | like to edit.                    |
| Amount you added? 1/2 cup (4 cunces)            |               | 1                          | ince to cont.                    |
| Orange juice » trow desolts                     |               | Tools                      | Use the Tools                    |
| LUNCH<br>Thursday 12.03pm                       |               | + Add 🖌 💼                  | on the right to<br>make changes. |
| Pizza » ploor details)<br>Coke » ploor details) |               | N TOOR                     | Click "hide<br>details" when     |
| DINNER                                          |               | + Add / 💼                  | you've finished                  |
| Thursday 5:03pm                                 |               |                            | editing.                         |
| Green salad » (now denote                       |               | Y Tooks                    |                                  |
| Chicken breast > show details                   |               | Y Tools                    |                                  |
| Seltzer water, any flavor # (showdenah)         |               | N Tools                    |                                  |
| ending Thursday, June 29th - 11:59pm            |               |                            |                                  |
| Help                                            |               | 📀 Report a Meal 🏼 🥑 Review |                                  |

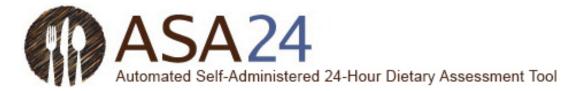

### **General questions**

Question: What should I do if I cannot complete the ASA24 24-Hour Recall after starting it?

**Answer**: It's best to complete ASA24 in one sitting. Depending on the instructions you received, you may be required to finish without taking a break longer than 30 minutes, after which you will not be able to log back in. However, in most cases, you will be allowed to log in multiple times; you can select **Finish Later** at the top right corner of the screen to finish later today. You will need to finish your recall within the time limits set by the person who asked you to use ASA24. If you had a problem like your browser or computer shutting down, try to log back in. Your information is saved as you complete each step.

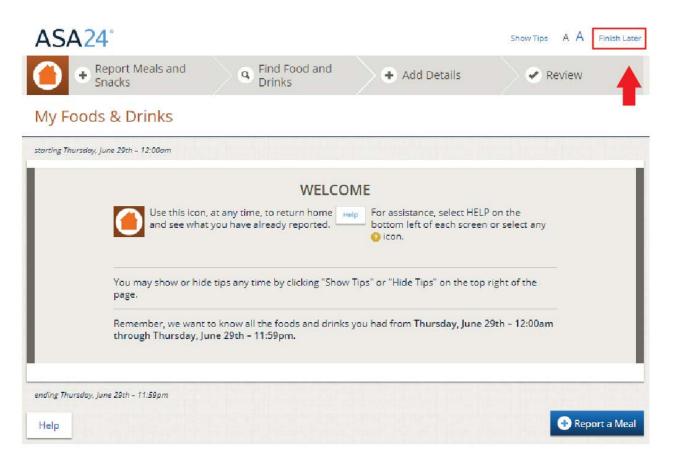

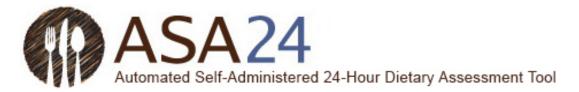

Question: I'm stuck and can't move on—what should I do?

**Answer:** Make sure that you have answered all the questions on the screen. Most screens have a **Next** button that won't be active until you answer everything. If your internet browser or computer is not responding and you need to shut down, you can log back in within the time limits set by the research study to finish—your information is saved as you go, so you will be able to pick up close to where you left off.

If you require further assistance, please contact the person who asked you to complete ASA24.

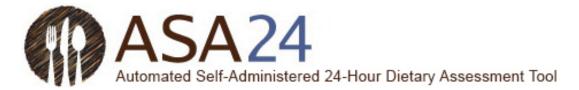

Question: How do I change the text size to be larger or smaller?

**Answer:** Select one of the two As (**A A**) in the top right corner to make the text size smaller or larger.

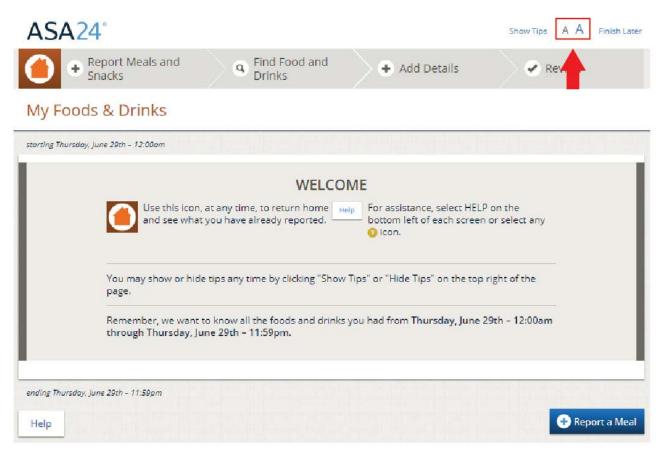

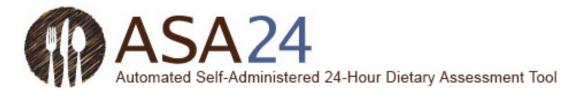

Question: Where can I find help?

**Answer:** Help is available in three places:

1. Select **Help** at the bottom left to find answers to frequently asked questions.

2. Select the yellow question marks (?) when they appear to see additional help for specific tasks.

3. Select **Show Tips** at the top right to display helpful tips as you complete ASA24.

If you require further assistance, please contact the person who asked you to complete ASA24.

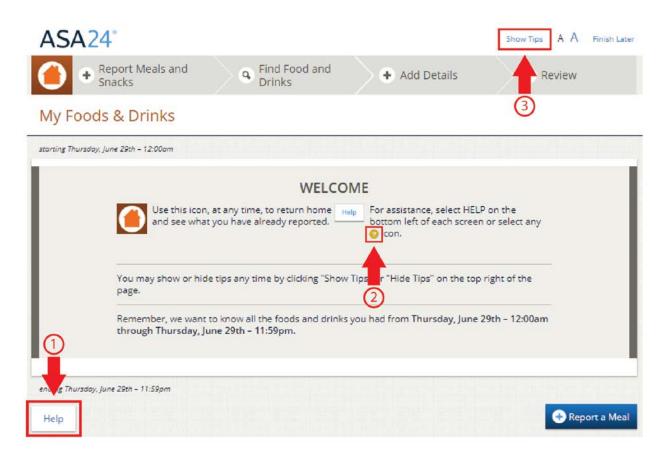